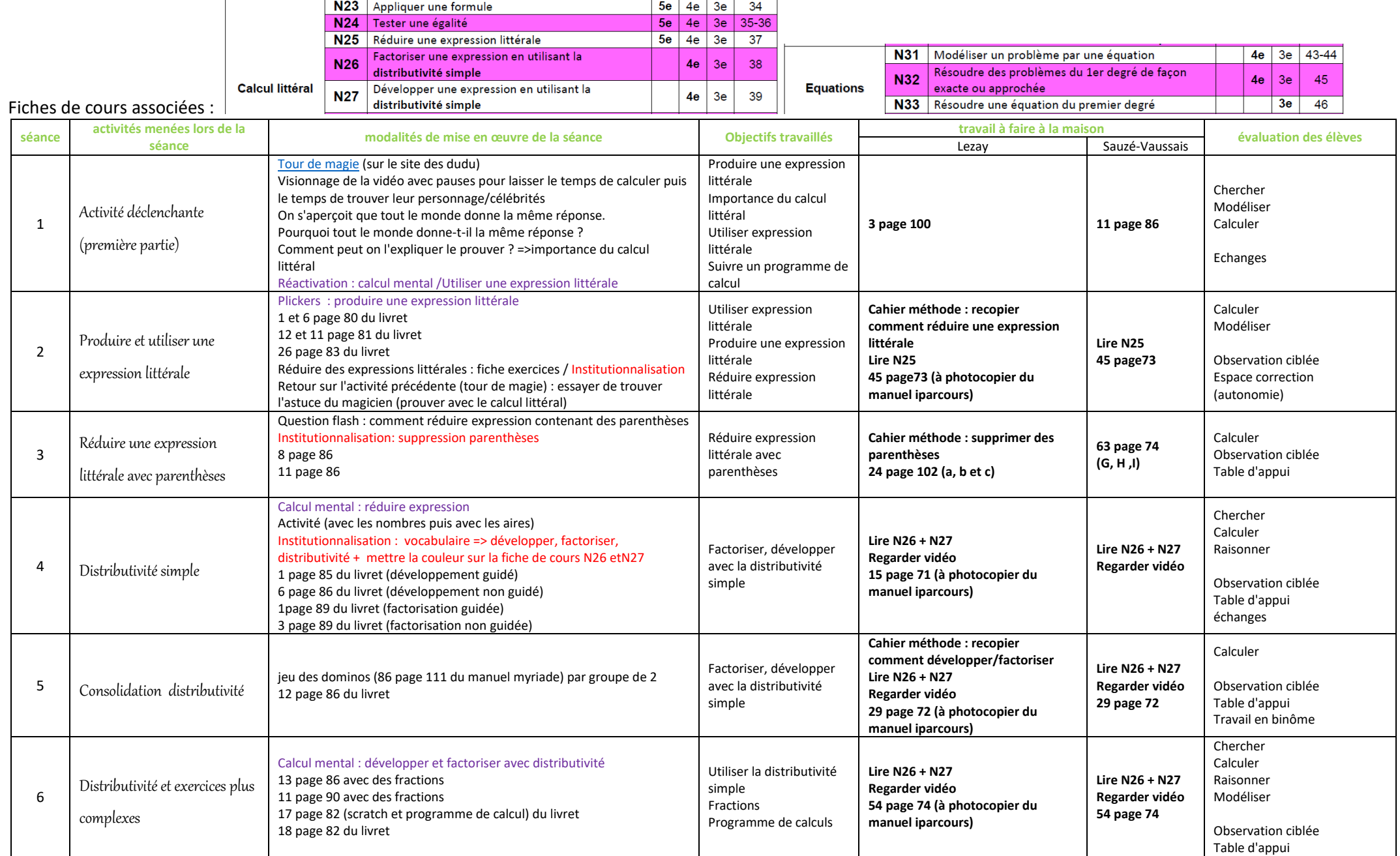

#### Dans le manuel: chapitre 4 page 96 (lezay)/ chapitre + chapitre N5 page 65 (sauzé) / chapitre N6 page 81 (sauzé)

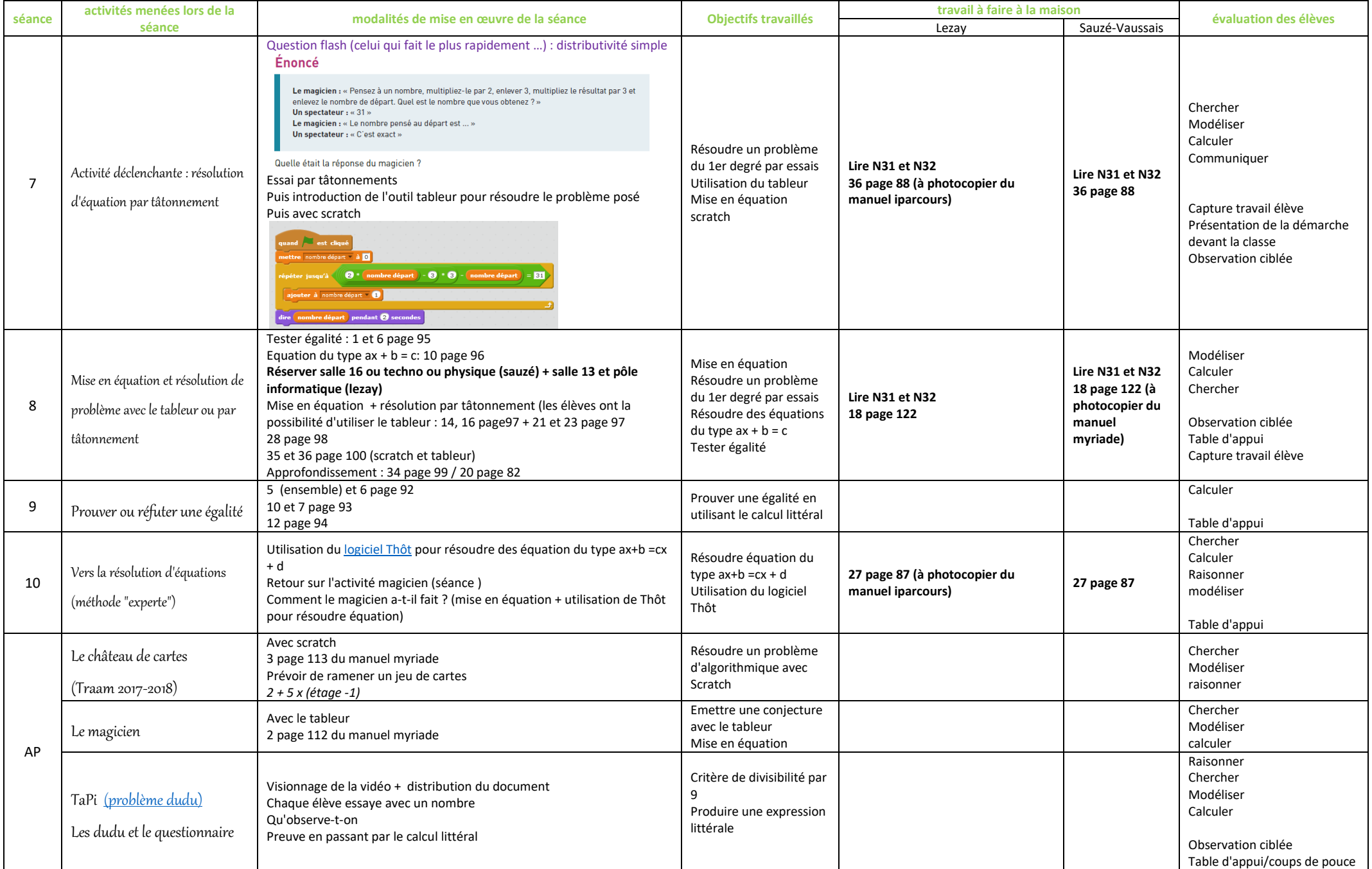

document pour l'activité déclenchante (Tour de Magie)

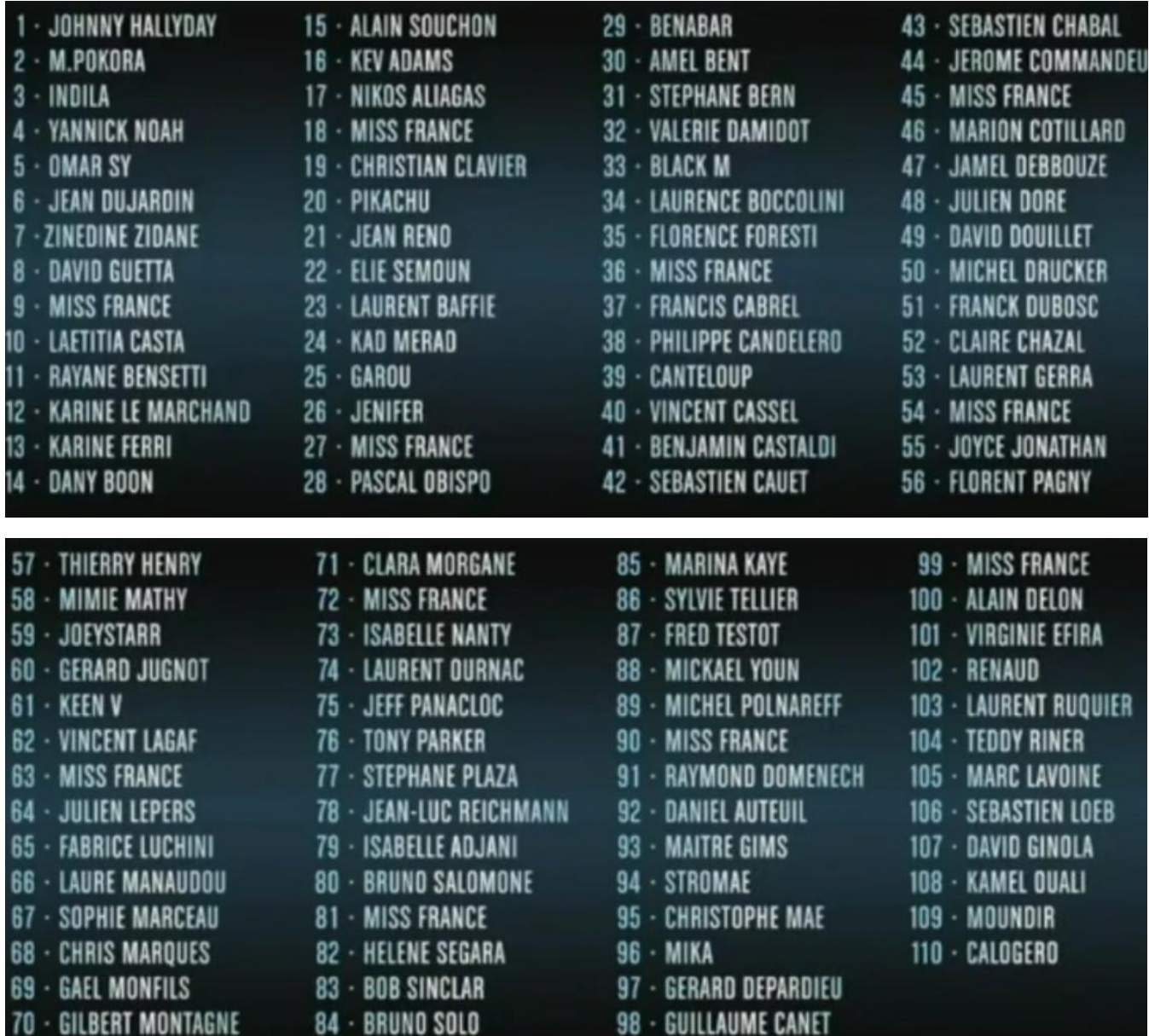

#### Avec des nombres

Un chocolatier fait des assortiments de chocolats pour les fêtes de fin d'année. Dans chaque boite de chocolats, il met 12 chocolats noirs et 8 chocolats au lait. Il veut confectionner 10 boites. Combien va-t-il utiliser de chocolats en tout ?

**1. Ecrire deux calculs différents en une seule ligne (l'un avec parenthèses, l'autre sans ) permettant de connaître le nombre de chocolats utilisés au total.** 

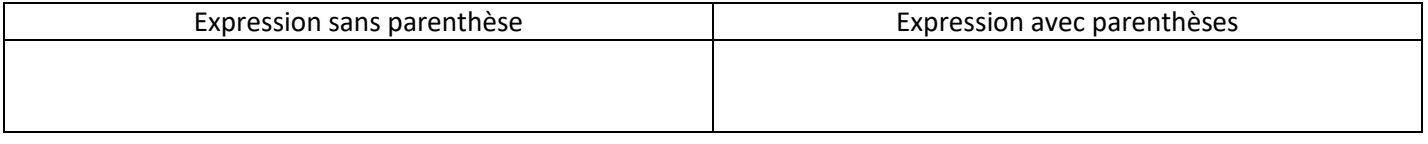

On peut écrire l'égalité suivante : ………………………………………………………………………………………………………….

*2. On change les données du problème :* 

Le chocolatier veut réaliser 123 boites avec 25 chocolats noirs et 35 chocolats au lait. **Peut-on encore écrire une égalité ? si oui, laquelle ?** 

#### **3.** Compléter le tableau suivant

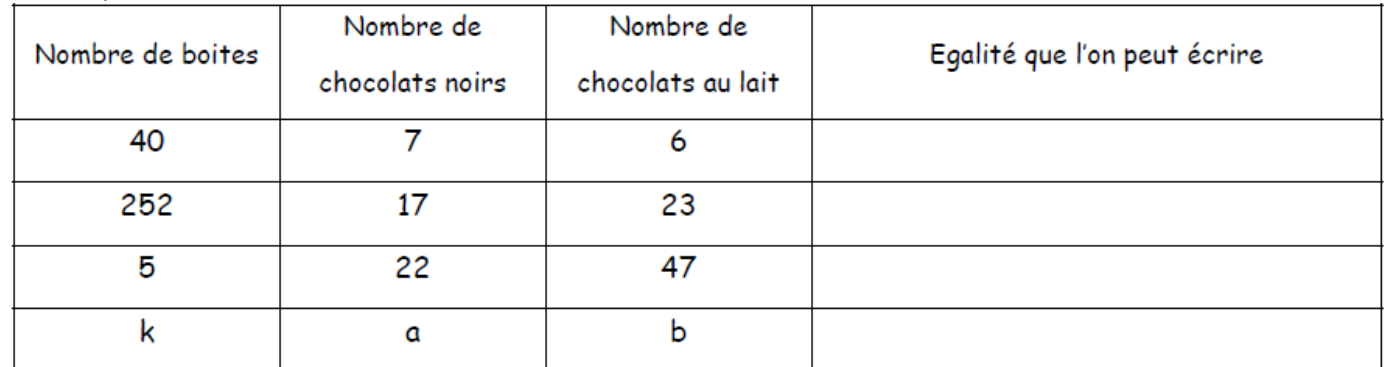

…………………………………………………………………………………………………………………………………………………………………………………..

#### Avec les aires

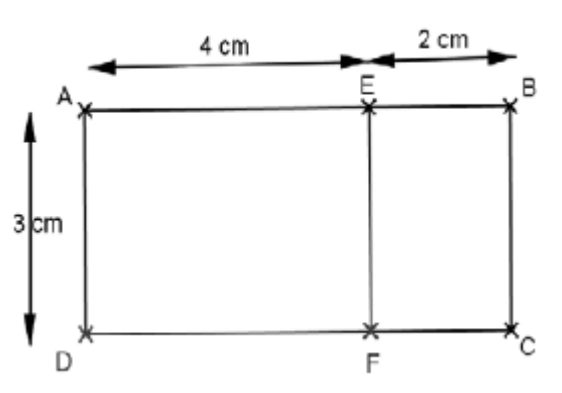

#### **1.** Calculer l'aire du rectangle ABCD (composé des deux rectangles AEFD et EBCF ) de deux manières différentes :

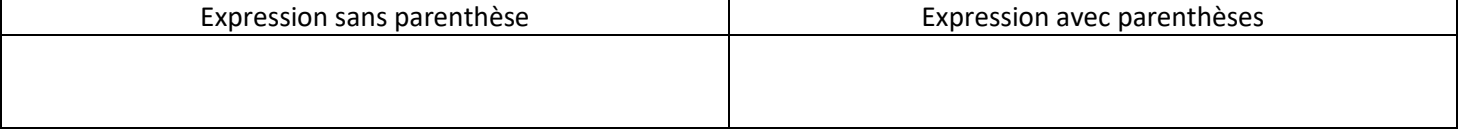

**2.** Quelle égalité peut-on écrire : ………………………………………………………………………………………………………………………….

#### **3.** Généralisation :

Les lettres k, a et b représentent des nombres.

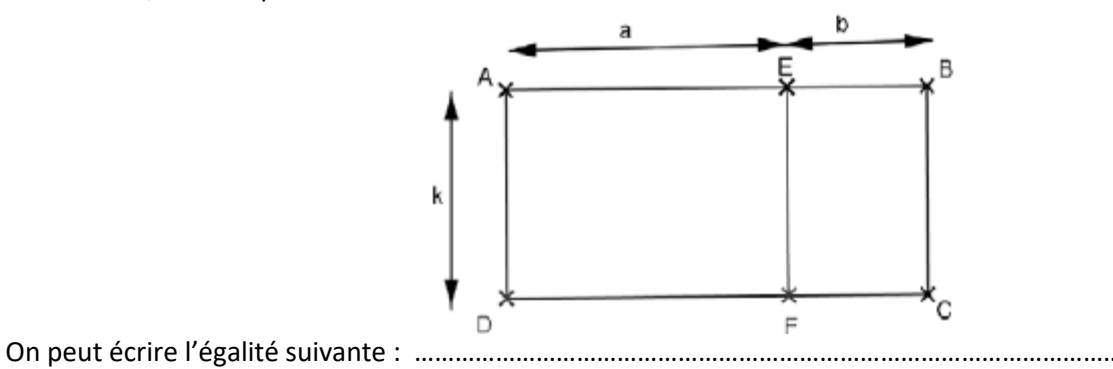

#### J'applique

En prenant modèle sur les égalités précédentes compléter les égalités suivantes :

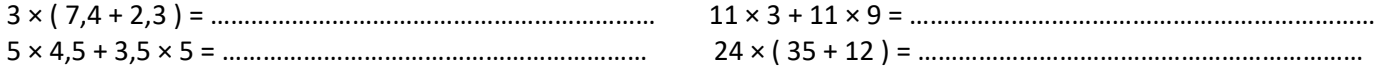

---------------------------------------------------------------------------------------------------------------------------------------------------------------

**3.** Généralisation :

Les lettres k, a et b représentent des nombres.

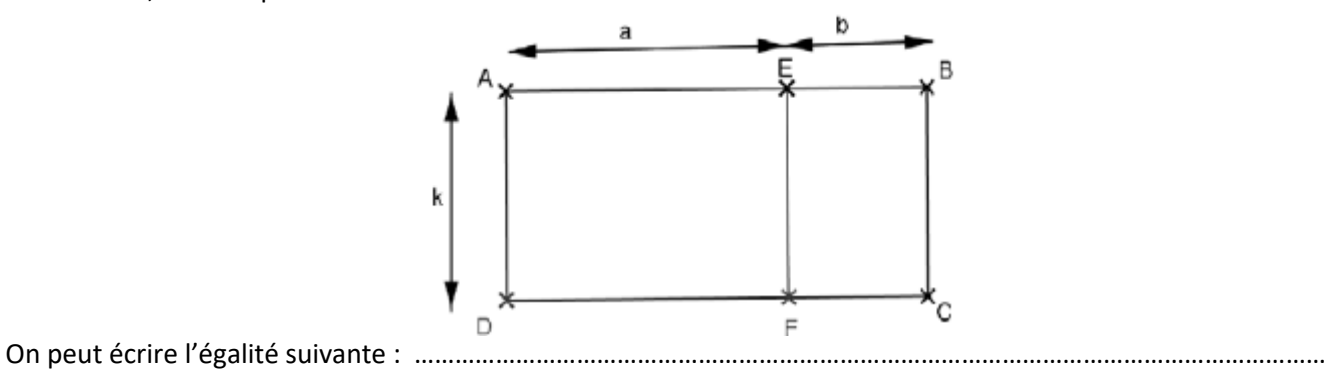

#### J'applique

En prenant modèle sur les égalités précédentes compléter les égalités suivantes :

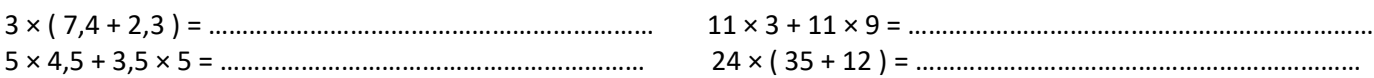

Le logiciel Thôt est un logiciel de transformation d'équations.

Il permet de trouver la solution de certaines équations, comme celles qui sont étudiées en quatrième.

- 1. Ouvrir le logiciel Thôt.
- **2.** Cliquer sur  $\Box$  et saisir l'équation  $9x 7 = 5x + 2$ . Cliquer sur Valider.

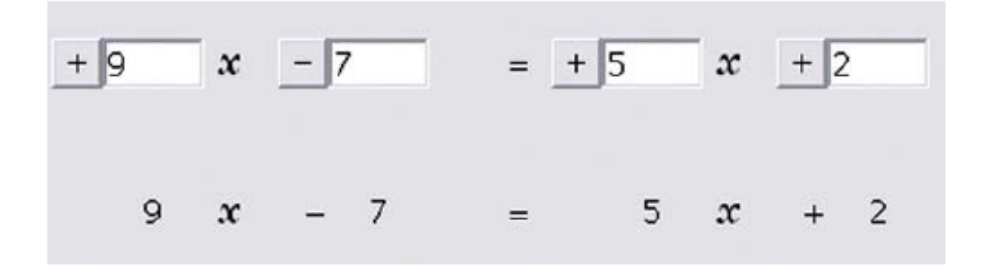

**3.** Cliquer sur  $+ \dots$  pour ajouter 7 et valider.

Le logiciel doit afficher l'écran ci-dessous. Expliquer ce qu'a fait le logiciel.

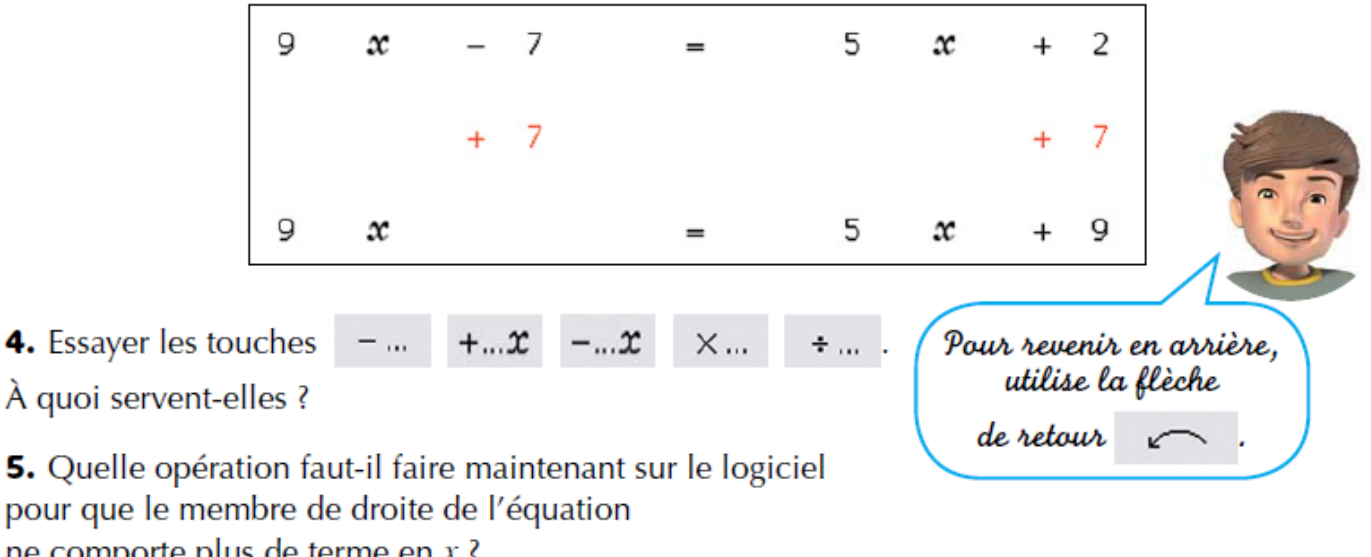

ne comporte plus de terme en  $x$  ? 6. Quelle dernière opération faut-il faire pour obtenir la solution de l'équation, c'est-à-dire la valeur de  $x$ ?

Trouver cette valeur de  $x$ .

7. Résoudre à l'aide de Thôt les équations suivantes :

**a.**  $5x - 8 = 4x + 2$ **b.**  $6x + 3 = -8x - 6$ **c.**  $7x + 5 = 4x - 6$ **f.**  $-x-5=-9x+1$ **d.**  $-8x + 7 = -4x - 1$ **e.**  $3x + 3 = 7x - 8$ 

8. Que fait la touche  $\sqrt{2}$  ?

À votre avis, cela change-t-il les solutions de l'équation ?

9. Résoudre sur le cahier à la manière de Thôt les équations suivantes :

**a.**  $3x - 7 = -7x + 4$ **b.**  $-6x + 7 = -8x + 9$  **c.**  $-2x - 3 = 7x + 9$  Réduire les sommes :

$$
A = 5a + 3a + 7b + 6b
$$
  

$$
C = 6x^2 + 12 + 3x^2 + 5x + 2x
$$

$$
B = 7x + 5y - 3x - 12y
$$
  

$$
D = 9x^2 - 12x + 7 - 15 - 3x + 4x^2
$$

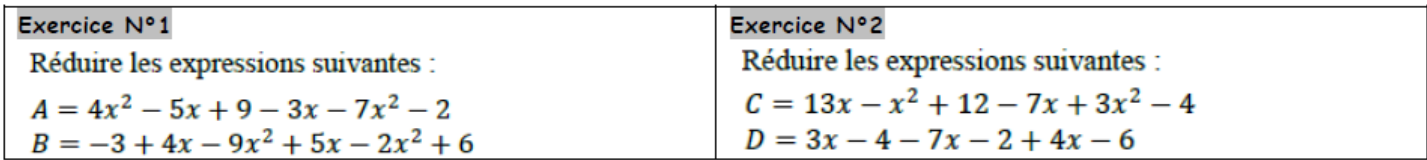

Réduire les sommes :

$$
A = 5a + 3a + 7b + 6b
$$
  
\n
$$
B = 7x + 5y - 3x - 12y
$$
  
\n
$$
D = 9x2 - 12x + 7 - 15 - 3x + 4x2
$$

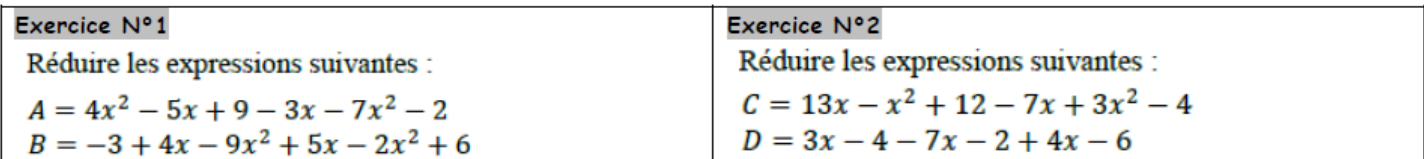

Réduire les sommes :

$$
A = 5a + 3a + 7b + 6b
$$
  
\n
$$
B = 7x + 5y - 3x - 12y
$$
  
\n
$$
D = 9x2 - 12x + 7 - 15 - 3x + 4x2
$$

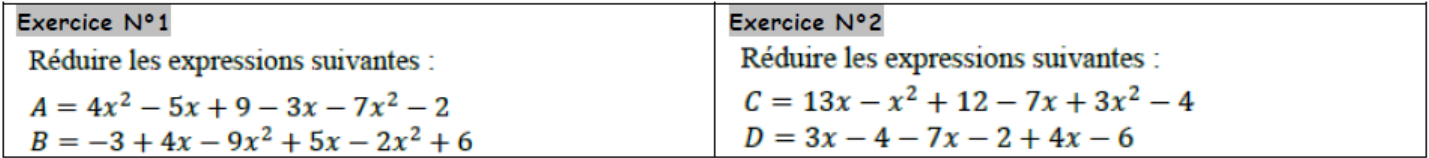

Réduire les sommes :

$$
A = 5a + 3a + 7b + 6b
$$
  

$$
C = 6x^2 + 12 + 3x^2 + 5x + 2x
$$

$$
B = 7x + 5y - 3x - 12y
$$
  

$$
D = 9x^2 - 12x + 7 - 15 - 3x + 4x^2
$$

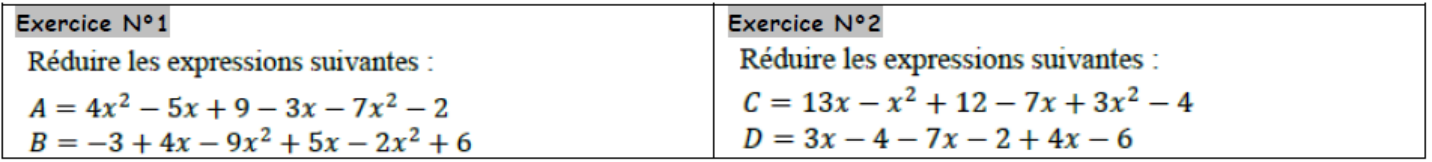

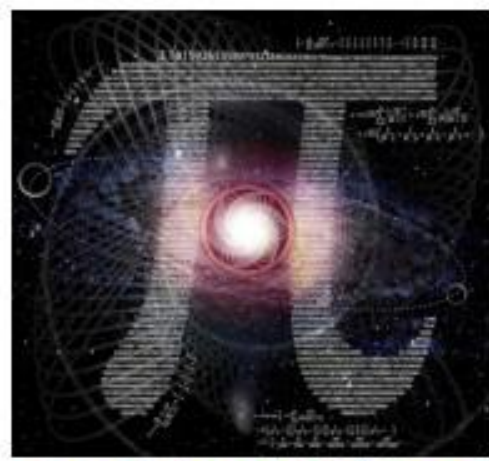

# **MAGAZINE**

## **14 MARS OUAND VOTRE SUBCONSCIENT VOIS PARLE !!!**

Un questionnaire pour révéler la personnalité que vous admirez le plus.

- 1) Choisissez votre nombre favori entre 10 et 100.
- 2) Soustrayez le nombre de voyelles dans votre prénom.
- 3) Multipliez par 3.
- 4) Ajoutez 6 et multipliez encore par 6.
- 5) Vous obtiendrez un nombre de deux ou trois ou quatre chiffres. Additionnez ces chiffres ensemble, puis recommencez si besoin jusqu'à obtenir un nombre entre 1 et 9.

### Résultats:

- $p$ ueun $q$ uaijn $q \leftarrow 6$
- $g \rightarrow$  Kence Descartes
- $\Delta \rightarrow$  Pierre de Fermat
- $q \rightarrow L$ power Fdison
	- $\lambda \rightarrow$  Toms Basieur
	- $\dagger \rightarrow j$  assec Memon
- $3 \rightarrow$ Henri Poincarre
- $z \rightarrow$  Pierre & Marie Curie
	- $1 \rightarrow$  Albert Einstein

DFS. **REVELATIONS SUR LA NOUVELLE MEDAILLE FIELDS**  $\left(\text{page 1}\right)$ 

**BIENTOT UN PRIX NOBEL DE MATHEMATIQUES**  $\left(\text{page }3\right)$ 

**FT SLON S'FTAIT TROMPE SUR LA VALEUR DE PI?**  $(\text{page } 8)$ 

**EXCLUSIF! LES PROBLEMES**  $DUDU:IFS$ **SECRETS DU TOURNAGE**  $\left( \text{page }10 \right)$ 

**MATHIX PROD'** http://www.mathix.org

Mathix.org

 $(c)$ 

### Énoncé

Le magicien : « Pensez à un nombre, multipliez-le par 2, enlever 3, multipliez le résultat par 3 et enlevez le nombre de départ. Quel est le nombre que vous obtenez ? » Un spectateur :  $\le$  31  $\gg$ Le magicien : « Le nombre pensé au départ est ... » Un spectateur : « C'est exact »

Quelle était la réponse du magicien ?

## Énoncé

Le magicien : « Pensez à un nombre, multipliez-le par 2, enlever 3, multipliez le résultat par 3 et enlevez le nombre de départ. Quel est le nombre que vous obtenez ? » Un spectateur :  $\ll 31$  » Le magicien : « Le nombre pensé au départ est ... » Un spectateur : « C'est exact »

Quelle était la réponse du magicien ?

### Énoncé

Le magicien : « Pensez à un nombre, multipliez-le par 2, enlever 3, multipliez le résultat par 3 et enlevez le nombre de départ. Quel est le nombre que vous obtenez ? » Un spectateur :  $\ll$  31  $\gg$ Le magicien : « Le nombre pensé au départ est ... » Un spectateur : « C'est exact »

Quelle était la réponse du magicien ?

### Énoncé

Le magicien : « Pensez à un nombre, multipliez-le par 2, enlever 3, multipliez le résultat par 3 et enlevez le nombre de départ. Quel est le nombre que vous obtenez ? » Un spectateur :  $\le$  31  $\gg$ Le magicien : « Le nombre pensé au départ est ... » Un spectateur : « C'est exact »

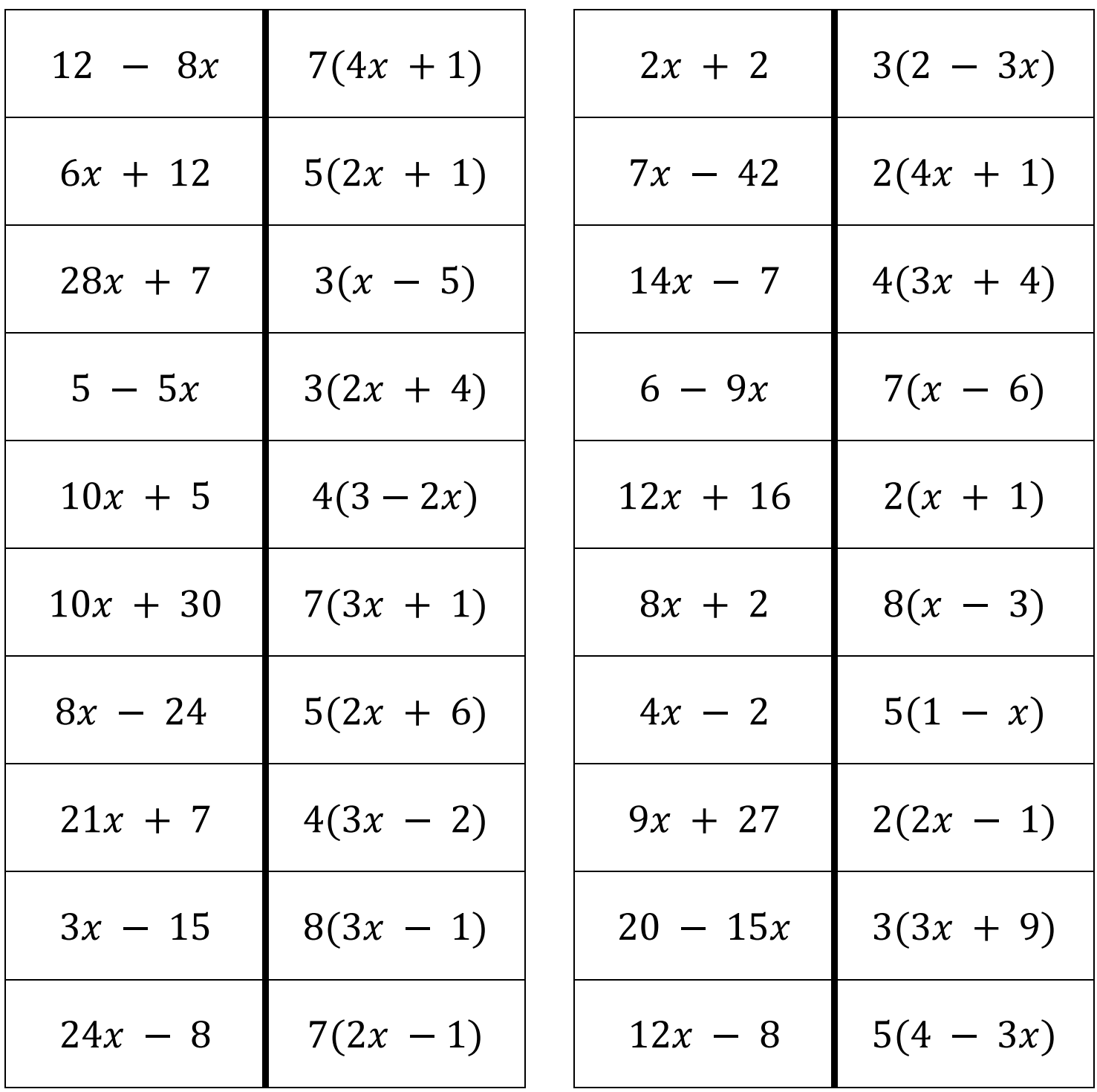